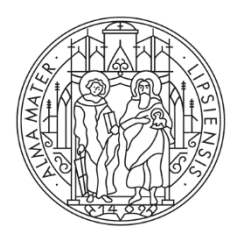

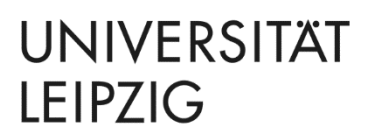

Studienkoordination

# **Hinweise zur Moduleinschreibung für den Wahlbereich der Geistes- und Sozialwissenschaften im Wintersemester 2024/25**

## **Allgemeine Hinweise**

- Das Vorlesungsverzeichnis für die Module, die im Rahmen des Wahlbereichs (WB) der geistes- und sozialwissenschaftlichen Fakultäten im Wintersemester 2024/25 angeboten werden, finden Sie ab Anfang September unter [https://almaweb.uni-leipzig.de/vvz-wb.](https://almaweb.uni-leipzig.de/vvz-wb) Dies betrifft Bachelorstudierende der
	- − Theologischen Fakultät
	- − Fakultät für Geschichte, Kunst- und Regionalwissenschaften
	- − Philologischen Fakultät
	- − Fakultät für Sozialwissenschaften und Philosophie
	- − des B. Sc. Informatik sowie des B. Sc. Digital Humanities.
- Das Vorlesungsverzeichnis dient ausschließlich Informationszwecken. Rechtsverbindliche Regelungen zu den Modulen und Modulprüfungen des Wahlbereichs treffen die Prüfungs- und Studienordnungen der Studiengänge, denen die für den Wahlbereich geöffneten Module entnommen sind. Diese und die entsprechenden Modulbeschreibungen sind einzusehen in der Datenbank "Amtliche Bekanntmachungen" unter: <http://db.uni-leipzig.de/bekanntmachung/>
- Bitte beachten Sie, dass Ihnen spezielle inhaltliche oder organisatorische Fragen zu den Wahlbereichsmodulen bei Ihrem Kernfach in der Regel nicht beantwortet werden können. Informieren Sie sich deshalb zu den von Ihnen gewünschten Modulen bitte über die entsprechende Modulbeschreibung oder direkt am modulanbietenden Institut bzw. der modulanbietenden Einrichtung.
- Informationen zu den konkreten Inhalten der Module sowie Literaturangaben finden Sie in der Regel in den kommentierten Vorlesungsverzeichnissen der modulanbietenden Einrichtung.

#### **Hinweise zur Darstellung der Lehrveranstaltungen im Vorlesungsverzeichnis**

- Die Module des Wahlbereichs werden Ihnen nach Fächern gruppiert aufgelistet.
- Module werden mit Modulnummer und Titel grau hinterlegt und blau dargestellt, beim Anklicken werden weitere Informationen zum Inhalt sowie Teilnahmevoraussetzungen, Platzkapazitäten und ggf. Studiengangausschlüsse angezeigt.
- Unterhalb des Moduls werden Ihnen farblich hinterlegt die Lehrveranstaltungen (LV), die zum Modul gehören, angezeigt (VL-Vorlesung, SE-Seminar, ÜB-Übung,…). Darunter finden Sie in blau die für dieses Semester konkret angebotene LV mit Informationen zu den Lehrenden und den Terminen. Beim Anklicken erhalten Sie weitere inhaltliche und organisatorische Hinweise.
- Bei konkreten Lehrveranstaltungen, die mit a, b, c, … usw. am Ende der Veranstaltungsnummer gekennzeichnet sind, handelt es sich um alternative Angebote, aus denen Sie wählen müssen
- Bitte beachten Sie, dass sich Veranstaltungstermine und -räume noch kurzfristig vor Beginn der Moduleinschreibung ändern können. Vergewissern Sie sich daher bitte regelmäßig im Vorlesungsverzeichnis, dass sich die Veranstaltungen der Wahlbereichsmodule, die Sie besuchen möchten, nicht mit denen anderer Module überschneiden.

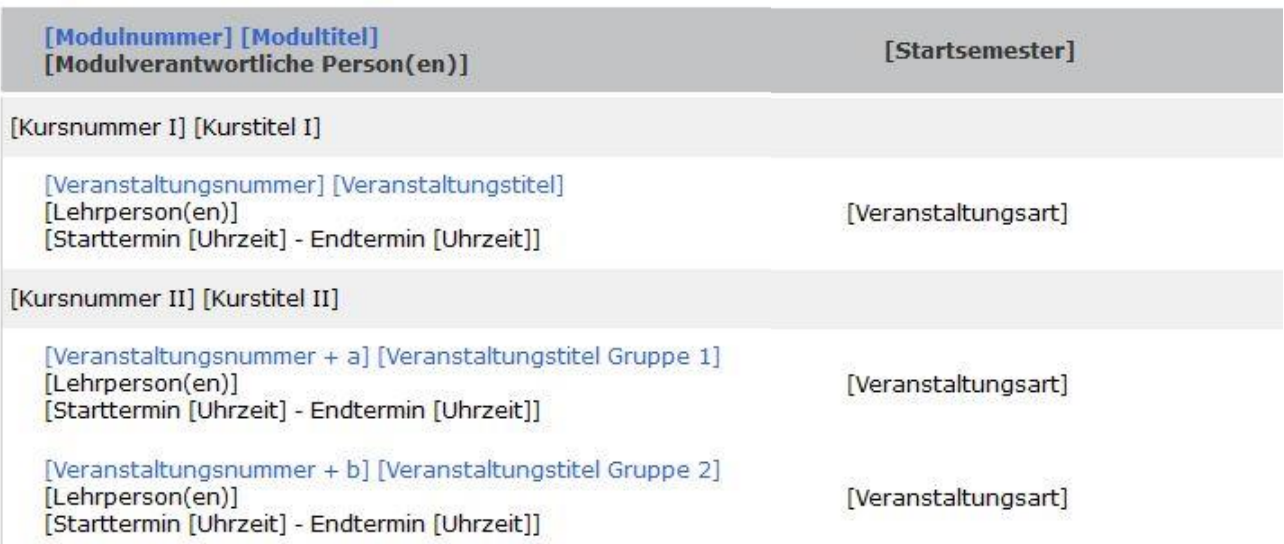

#### **Hinweise zur Einschreibung**

- Die Einschreibung in die Module des Wahlbereichs der geistes- und sozialwissenschaftlichen Fakultäten ist **von Mittwoch, dem 02.10.2024 (12.00 Uhr) bis Montag, dem 07.10.2024 (17.00 Uhr)** im Einschreibsystem TOOL möglich. Dabei gibt es zwei Varianten:
	- a) Sie geben Ihre Modulwünsche zum Wahlbereich im Einschreibeprogramm TOOL selbständig über eine Online-Belegung unter https://tool.uni-leipzig.de/ ab. Dies erfolgt über die gleichen Login-Daten, die Sie nach Ihrer Immatrikulation auch für AlmaWeb benutzen.
	- b) Alternativ dazu bieten einige Einrichtungen Angebote zur betreuten Moduleinschreibung an. Ob diese Möglichkeit besteht, erfahren Sie auf den Internetseiten zum Studienstart bzw. Ihres Studienbüros. Sollte Ihr Kernfach keine Vor-Ort-Einschreibung anbieten, Sie aber dennoch Hilfe bei der Einschreibung benötigen, können Sie sich per E-Mail an [studienkoordination@uni-leipzig.de](mailto:studienkoordination@uni-leipzig.de) wenden.
- In jedem Modul steht eine begrenzte Anzahl von Plätzen zur Verfügung. Übersteigt die Nachfrage das Angebot, werden die Zuteilungen mit Hilfe eines Vergabeverfahrens vorgenommen. Es spielt bei der Vergabe der Modulplätze keine Rolle, zu welchem Zeitpunkt Ihr Belegwunsch eingegangen ist. Alle im Einschreibzeitraum registrierten Belegwünsche werden gleichrangig behandelt. Eine Differenzierung findet lediglich gemäß der von Ihnen vorgenommenen Priorisierung statt.
- Beachten Sie, dass drei Modulwünsche verpflichtend abzugeben sind. Der vierte Wunsch ist optional, erhöht jedoch die Wahrscheinlichkeit, einer Modulplatzzuteilung. In einem zweiten Schritt versehen Sie Ihre ausgewählten Module mit Prioritäten (1 = hohe Priorität ... 4 = niedrige Priorität). Damit können Sie gewichten, welche Module Sie bei der Vergabe bevorzugen würden.
- Geben Sie einen Belegwunsch für ein Modul nur dann ab, wenn Sie die Teilnahmevoraussetzungen (TNV) des Moduls erfüllen, ansonsten kann Ihr Wunsch nicht berücksichtigt werden. Die für das Modul geforderten TNV werden Ihnen im TOOL in der Spalte hinter dem Modultitel angezeigt und sind im VVZ beim Klick auf das Modul sichtbar.
- Ab **Dienstag, dem 08.10.2024** ist der Beleginfo im TOOL zu entnehmen, ob Ihnen der gewünschte Modulplatz zugeteilt werden konnte und wie Sie diese Zuteilung online bestätigen. Wenn Sie einen zugeteilten Modulplatz nicht in der dafür vorgesehenen Frist bestätigen (i.d.R. bis zum 09.10.2024), geht dieser in das Angebot der Restplatzbörse ein.
- Ist Ihnen bei der Modulplatzvergabe keines der gewünschten WB-Module zugeteilt worden oder benötigen Sie weitere WB-Module, nutzen Sie zuerst unbedingt die Restplatzbörse am 10.10.2024 ab 9.00 Uhr im TOOL oder wenden sich an Ihr Kernfach. Bei der Vergabe

von Restplätzen werden Studierende bevorzugt, denen keines der gewünschten oder nicht ausreichend WB-Module zugeteilt wurden ("Härtefallregelung").

• Weitere Informationen zur Einschreibung in die Module des Wahlbereichs finden Sie auf der Website der Universität Leipzig unter: [www.uni-leipzig.de/moduleinschreibung](file://///verwfsc/grv$/d2-studorg/Aktuelle%20Moduleinschreibung%20WiSe%201516/Wahlbereich/www.uni-leipzig.de/moduleinschreibung)

### **Hinweise zur Anerkennung von im Ausland erbrachten Studienleistungen im Wahlbereich**

Der Wahlbereich bietet prinzipiell die Möglichkeit, fachfremde oder facheigene Module anerkennen zu lassen. Dies gilt gerade für Studienleistungen, die während eines Auslandsaufenthaltes erbracht wurden.

Beachten Sie bitte, dass für die Anerkennung im Ausland erbrachter Studienleistungen eine frühzeitige Planung und die Abstimmung mit der/dem Zuständigen Ihres Studienganges nötig sind. Man berät Sie an Ihrem Institut gern, wann in Ihrem Studienverlauf ein Auslandsaufenthalt am günstigsten ist und welche Partnerinstitutionen im Ausland dafür zur Verfügung stehen. Erasmus+ Ansprechpersonen Ihres Faches finden Sie auf dieser [Webseite.](/international/studium-und-praktikum-im-ausland/erasmus-ansprechpersonen/)

Zum Teil sehen die Studienordnungen auch explizit Auslandsaufenthalte vor – dazu kann Ihr/e Studiengangsverantwortliche/r Sie informieren.

Weitere Informationen zum Auslandsaufenthalt wie bspw. zu Organisation und Finanzierung erhalten Sie bei der Stabsstelle Internationales der Universität Leipzig: <http://uni-l.de/auslandsaufenthalt>

Auch die kostenlose entdecker-App unterstützt Sie dabei, einen individuellen Auslandsaufenthalt zu planen und dabei von Erfahrungen anderer Studierender zu profitieren.

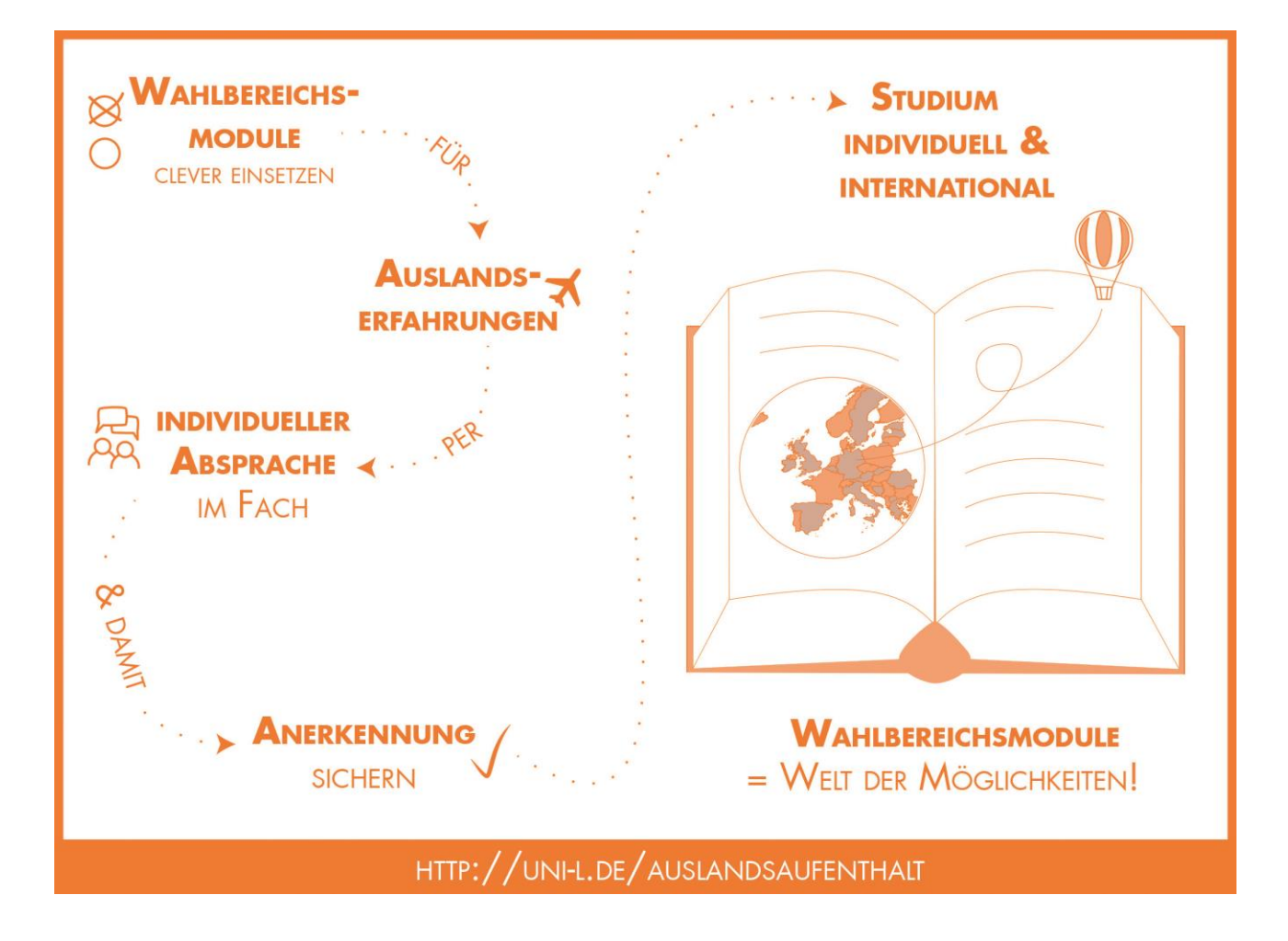